MM ID reinitialization File: H\_FCP\_DHS\_3018.xls Author: S. Manganelli

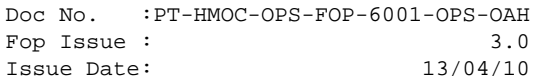

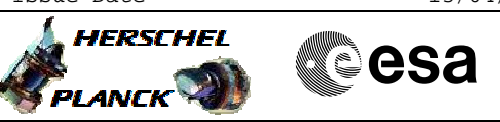

## **Procedure Summary**

### **Objectives**

This procedure describes the steps needed to switch ON the selected Mass Memory board after CDMU start-up has completed.

### **Summary of Constraints**

MM switch ON is nominally peformed as part of the BSW initialization, thus this procedure has to be executed only if the MM has not been switched ON as part of the S/C switch ON (on launch pad).

The status of the MM after switch ON is: - all four physical memory banks are OFF; - the mapping is set to default, i.e. logic bank 0 is mapped to physical bank 0; - no data is stored on the MM.

The MM is initialised through TC(8,4,2,6); this TC will fail when there is an ongoing: - TC(8,4,2,3) Check Mass Memory - TC(8,4,2,4) Map Mass Memory - TC(8,4,2,5) Turn Bank on/off - TC(8,4,2,6) Initialise Mass Memory

Notice that to acquire the MM banks mapping it is necessary to enable the generation of Diagnostic HK BSW3 (HK ID = 98, SID = 0x530C).

### **Spacecraft Configuration**

**Start of Procedure**

- CDMU in default configuration, that is:
	- PM A or B ON (nominally A)
	- TM Encoder/OBT A or B active (nominally A)
	- RM A and B enabled
	- MM A and B ON

**End of Procedure**

- CDMU in default configuration, that is:
- PM A or B ON (nominally A)
- TM Encoder/OBT A or B active (nominally A)
- RM A and B enabled - MM A and B ON

### **Reference File(s)**

**Input Command Sequences**

**Output Command Sequences** HFD3018A HFD3018B

**Referenced Displays**

**ANDs GRDs SLDs**

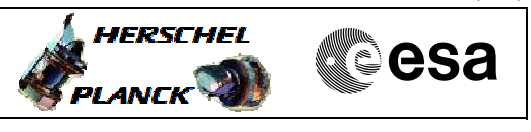

 MM ID reinitialization File: H\_FCP\_DHS\_3018.xls Author: S. Manganelli

> ZAZAB999 ZAZAC999 ZAD22999 ZAZAF999

# **Configuration Control Information**

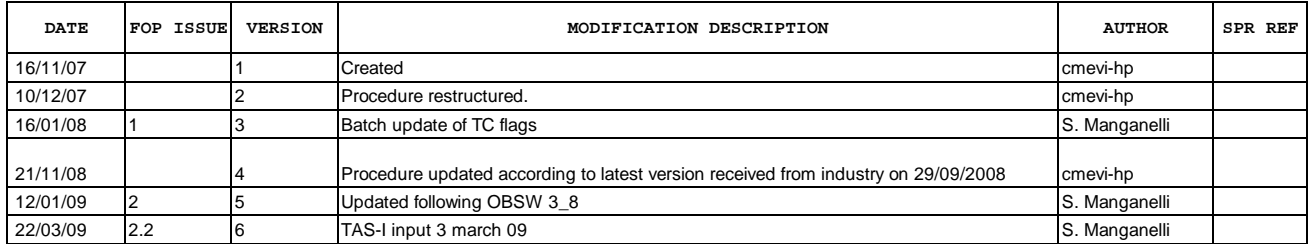

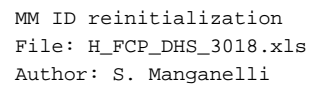

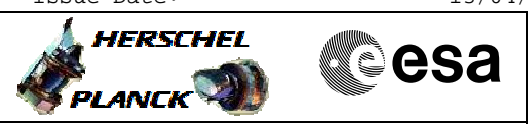

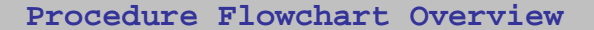

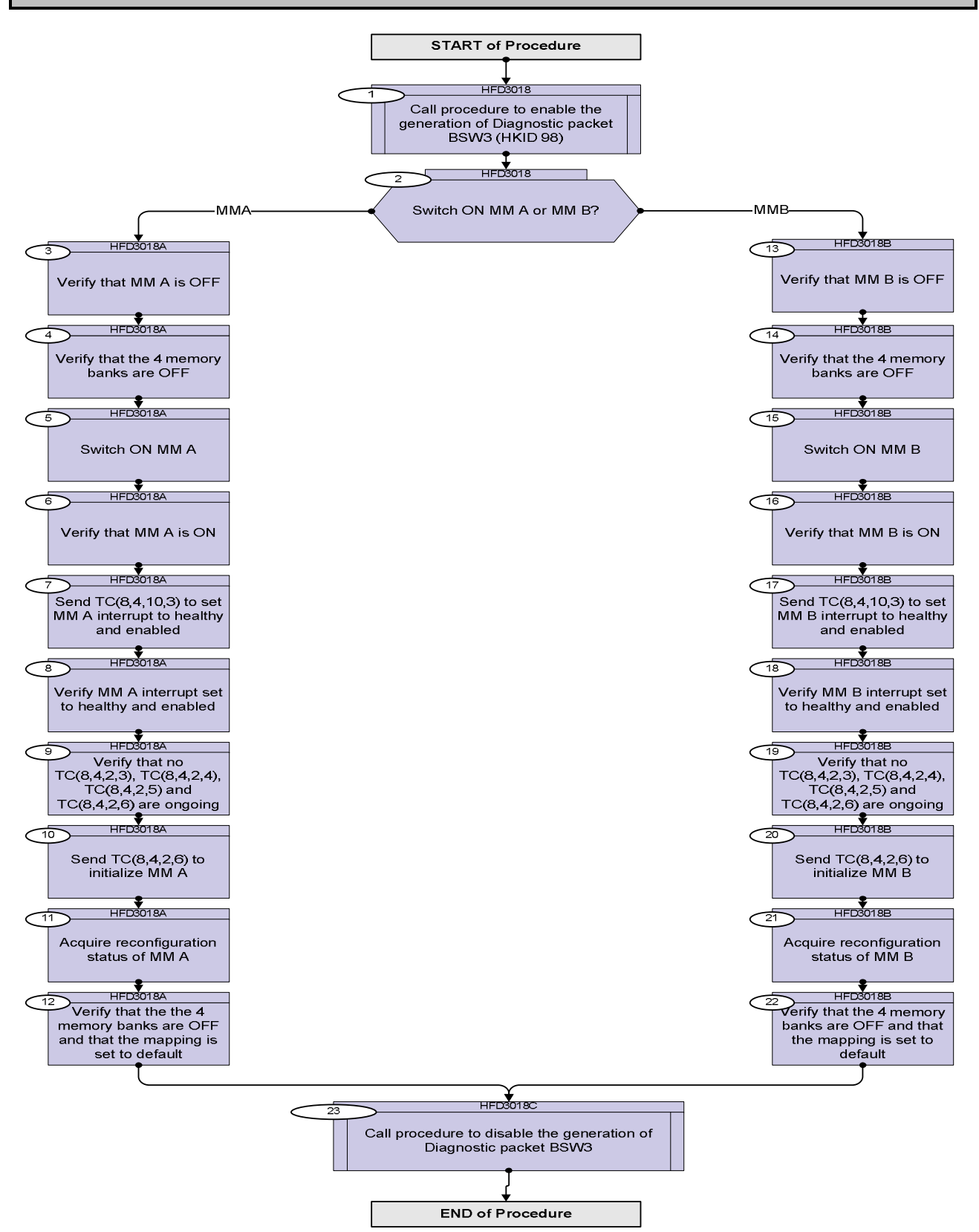

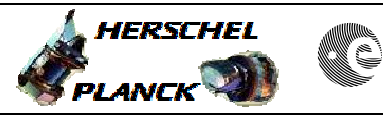

**CSA** 

 MM ID reinitialization File: H\_FCP\_DHS\_3018.xls Author: S. Manganelli

'n

÷

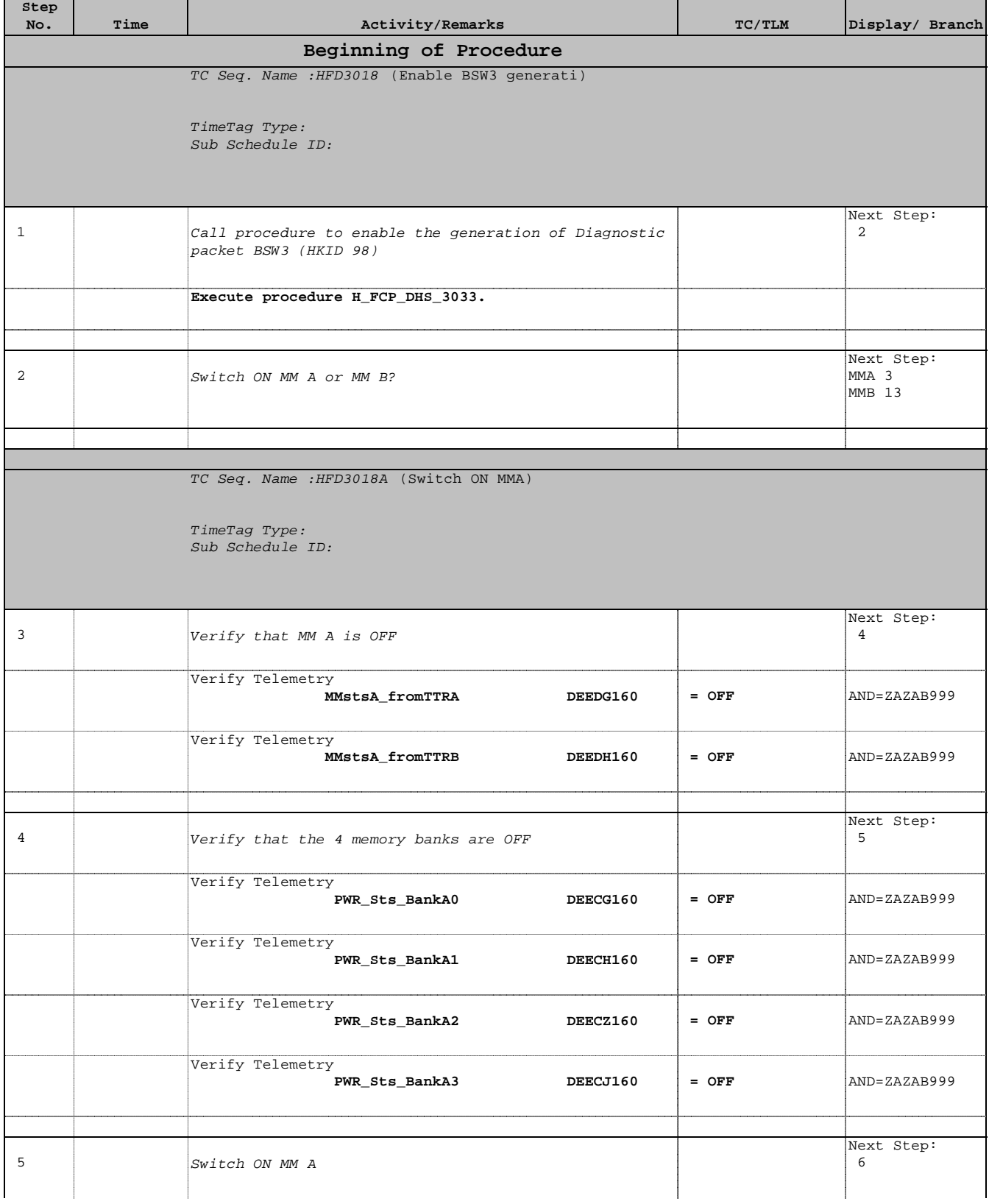

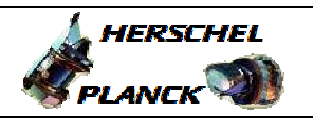

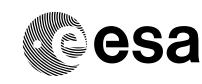

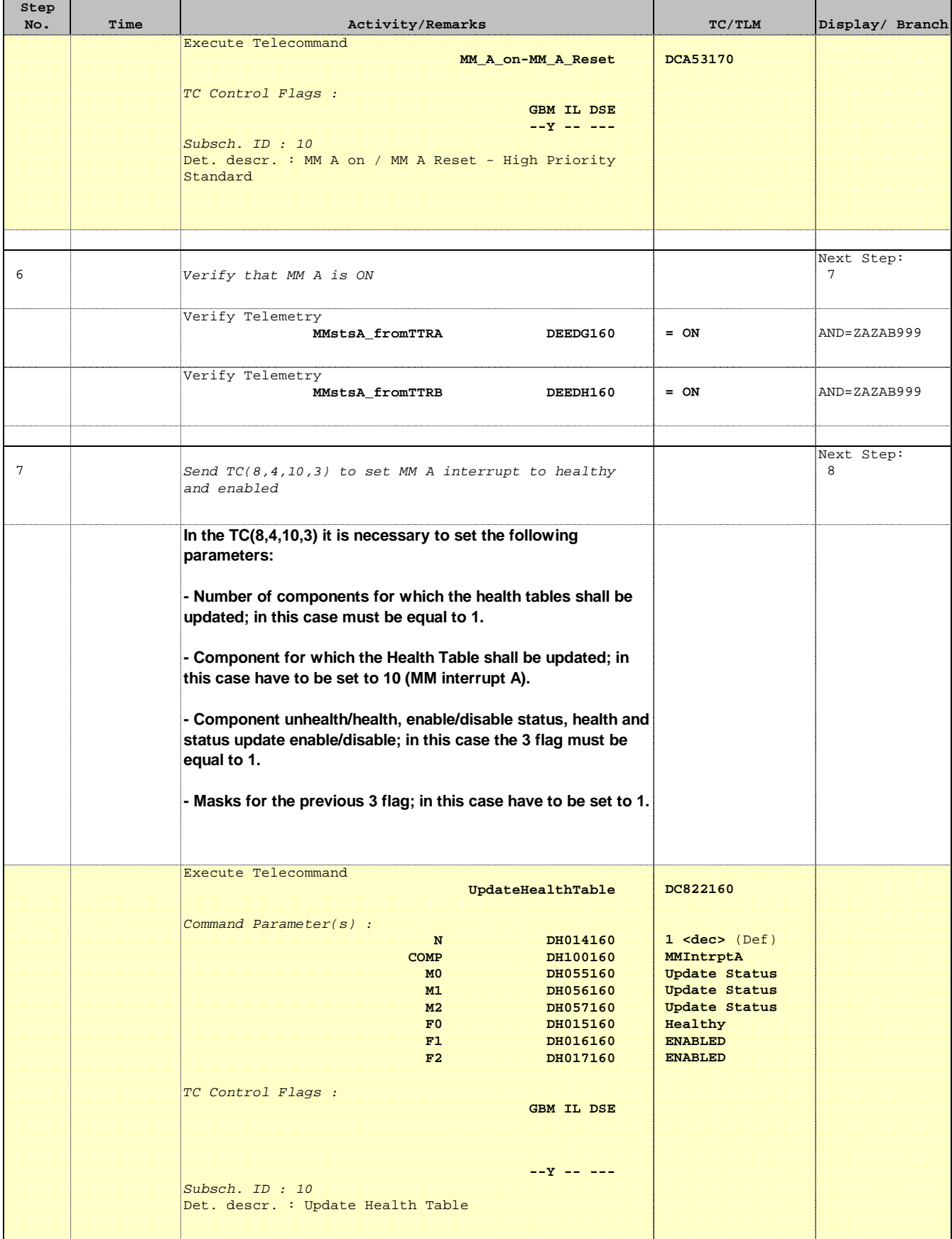

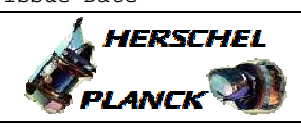

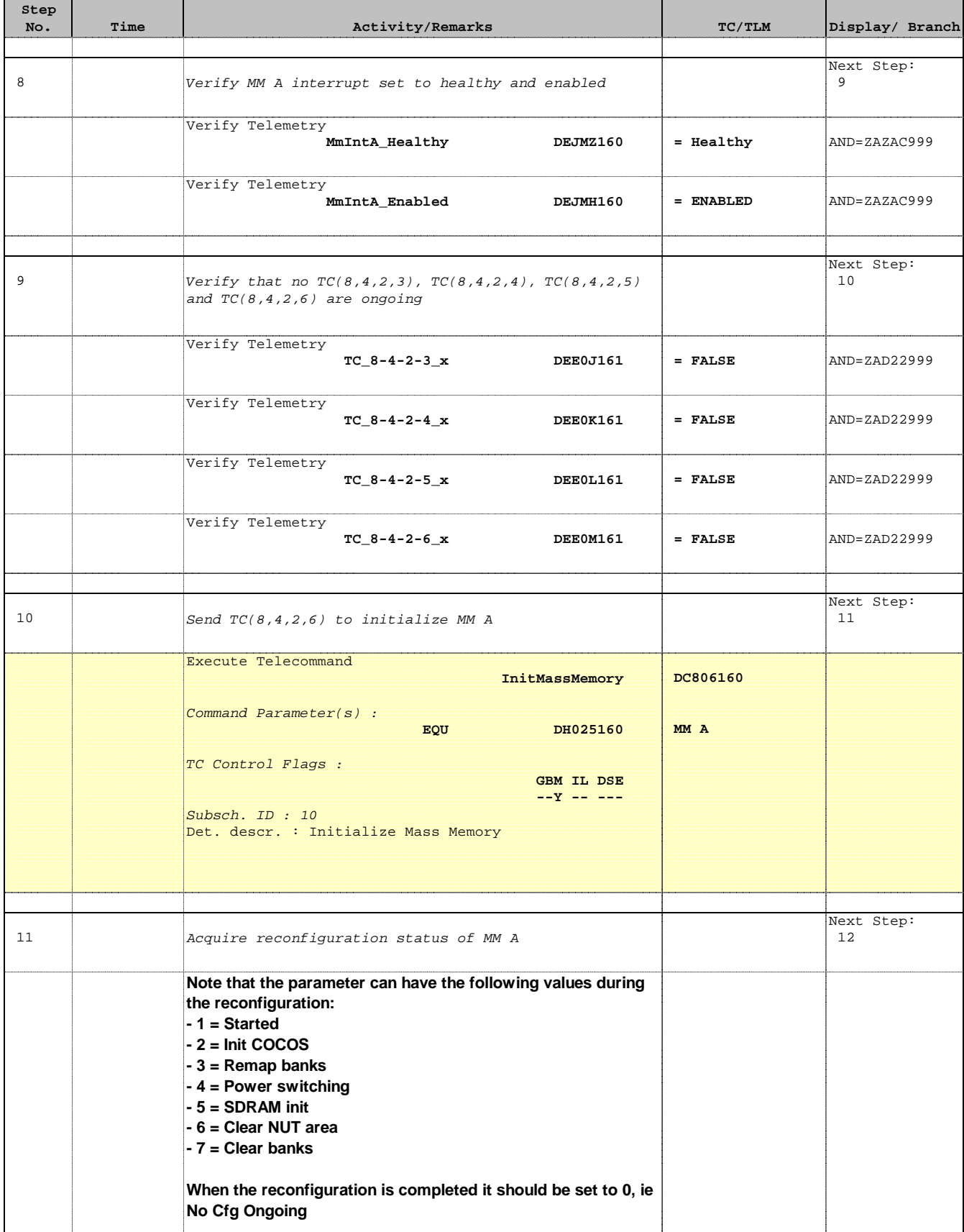

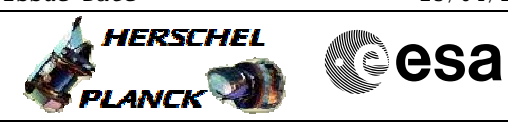

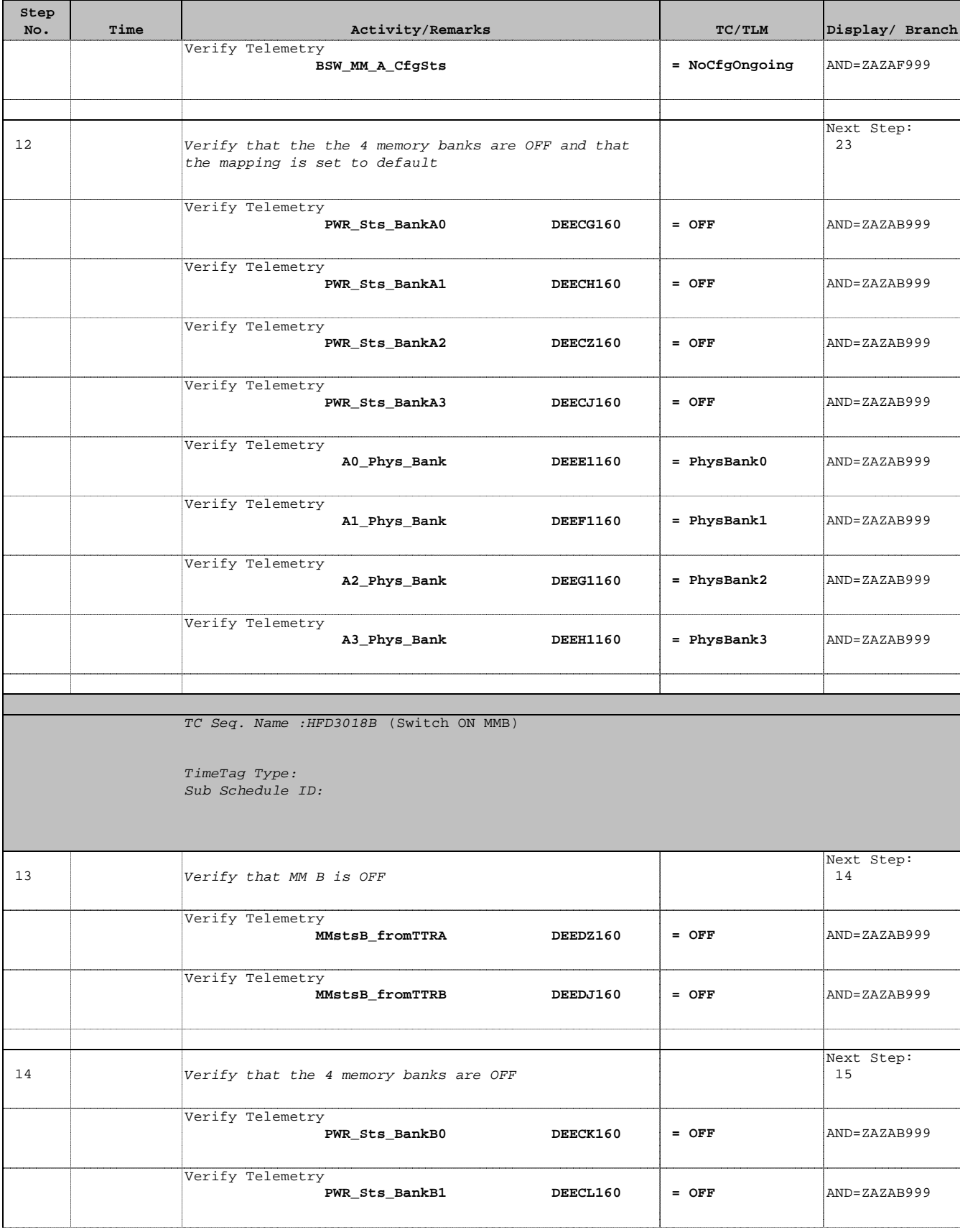

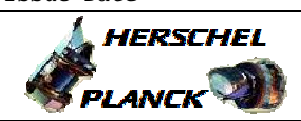

**CSA** 

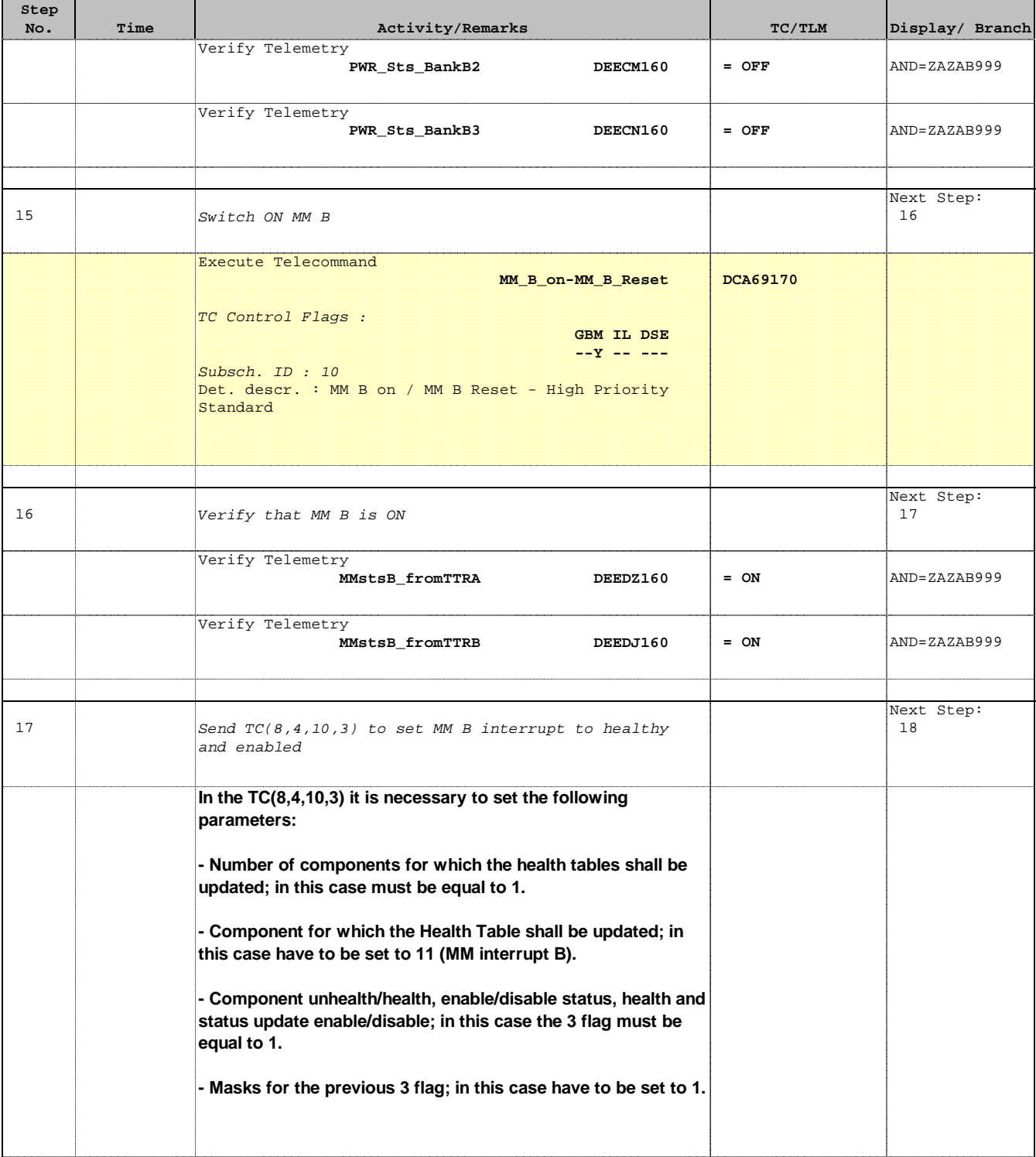

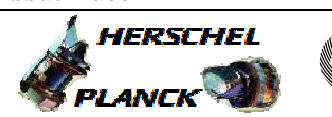

**CSA** 

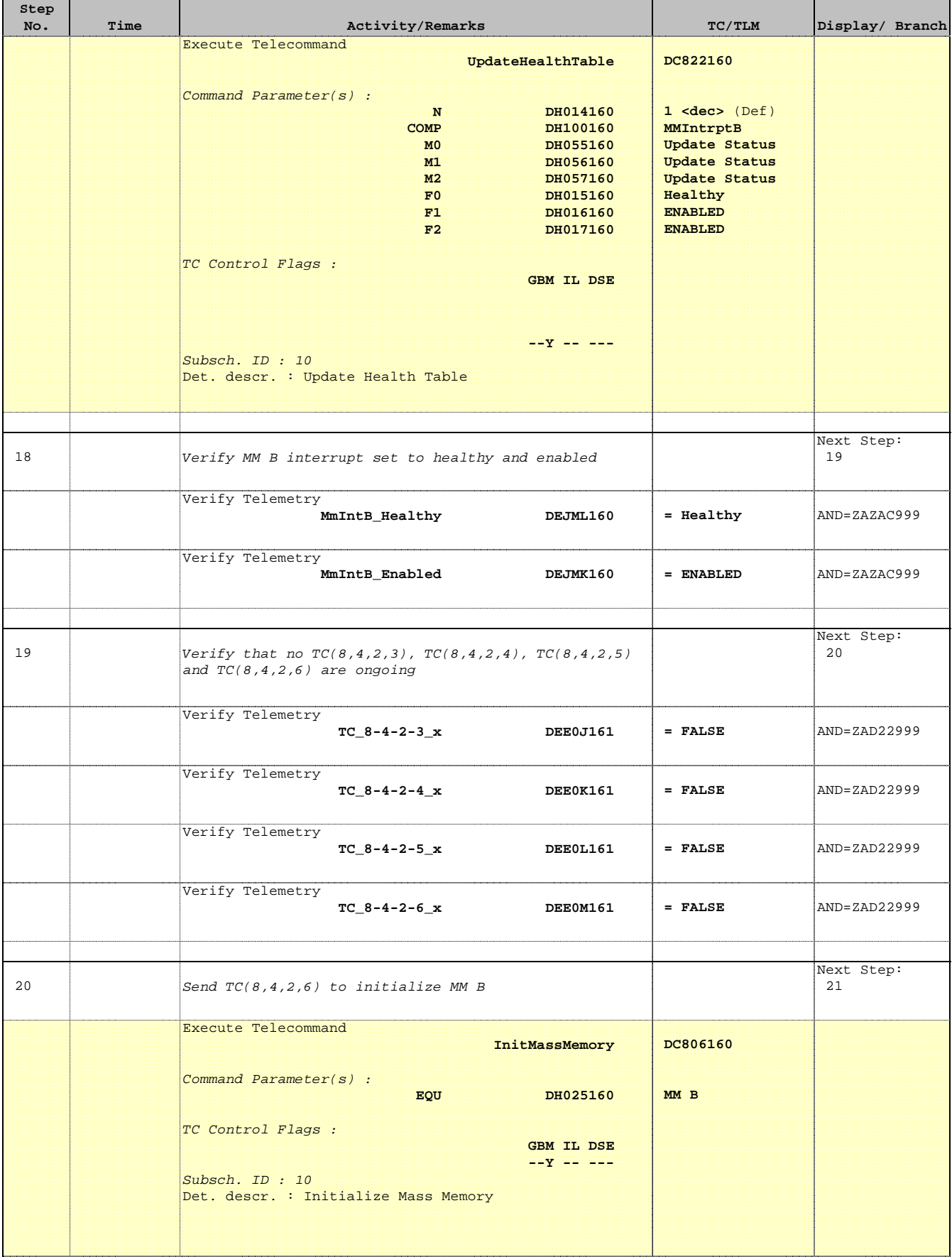

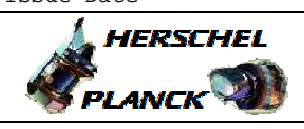

**CSA** 

 MM ID reinitialization File: H\_FCP\_DHS\_3018.xls Author: S. Manganelli

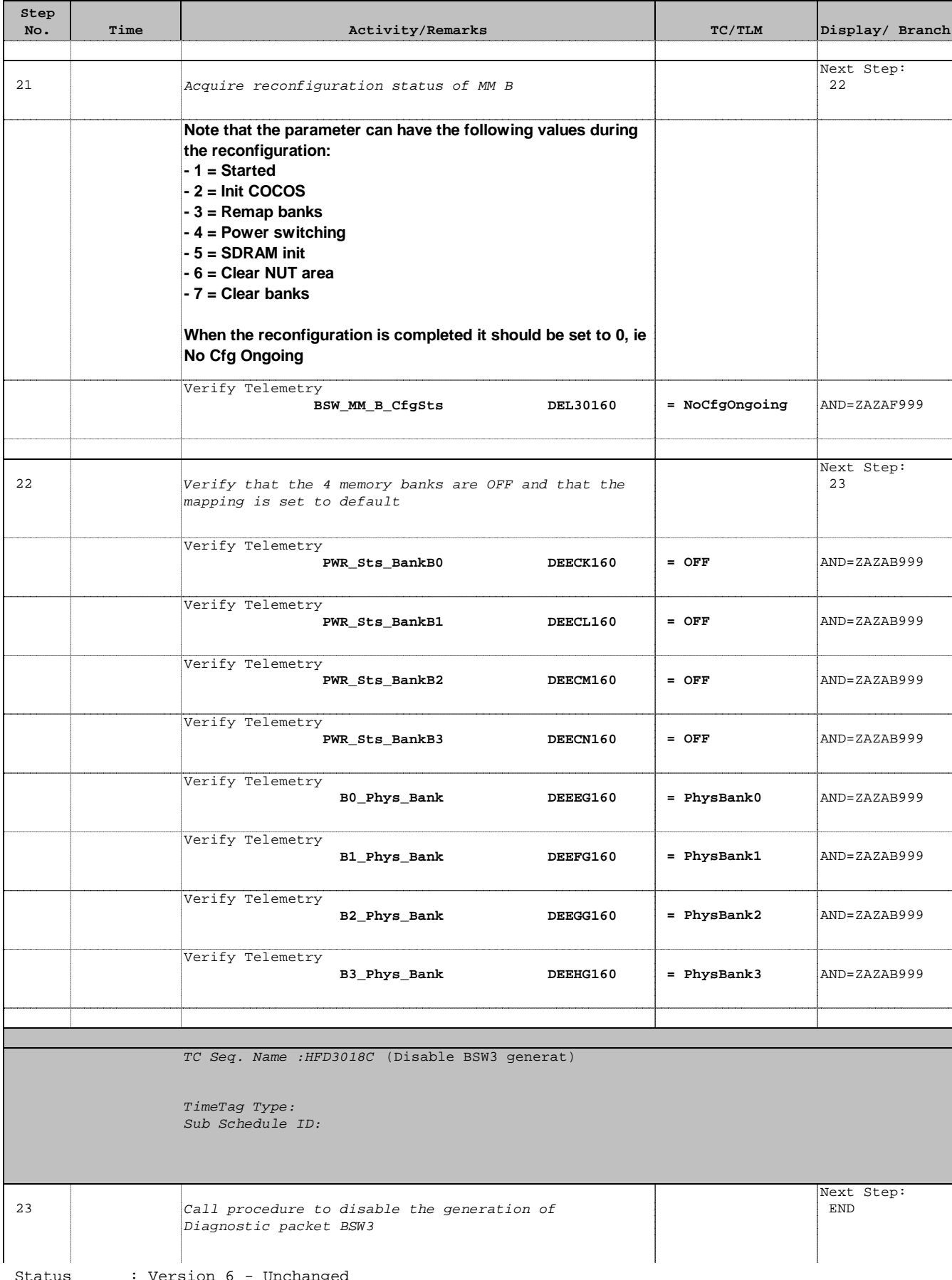

Status : Version 6 - Unchanged Last Checkin: 22/03/09

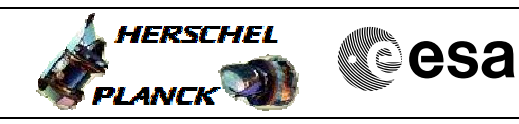

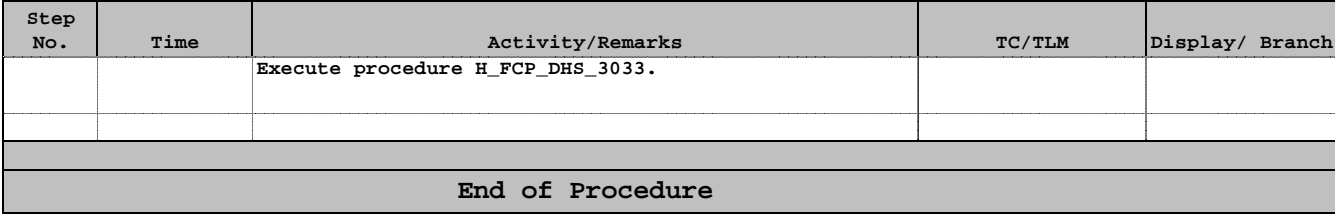